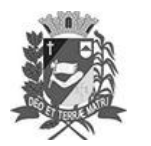

Assis, 24 de maio de 2023

### Diário Oficial de Assis

Prefeitura Municipal de Assis-SP Diario criado pela Lei Municipal 6293/2017 www.assis.sp.gov.br

Ano XIX - Edição Nº 3718

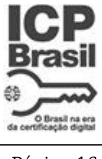

Página 16

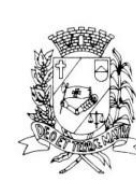

# Câmara Municipal de Assis

Estado de São Paulo

RUA JOSÉ BONIFÁCIO, 1001 - CEP 19800-072 - FONE/FAX: (18) 3302-4144 Site: www.assis.sp.leg.br - e-mail: cmassis@camaraassis.sp.gov.br

## LEI Nº 7.343, DE 24 DE MAIO DE 2023

(Projeto de Lei nº69/23, da Mesa da Câmara Municipal de Assis)

#### **DISPÕE SOBRE A RECLASSIFICAÇÃO VENCIMENTOS DOS DOS** SERVIDORES QUE ESPECIFICA E DÁ **OUTRAS PROVIDÊNCIAS.**

#### O Presidente da Câmara Municipal de Assis:

Faco saber que a Câmara Municipal de Assis aprovou e eu, nos termos do inciso III do art. 35 da Lei Orgânica do Município de Assis promulgo a seguinte Lei:

- Art. 1<sup>°</sup>. Os vencimentos dos servidores do Quadro de Pessoal da Câmara Municipal de Assis, em decorrência de reclassificação, ficam fixados em conformidade com o Anexo I que integra esta Lei.
- Art. 2°. As despesas decorrentes com a execução desta Lei correrão com verbas próprias orcamentárias, suplementadas se necessário.
- Art. 3°. Revoga-se a Lei n.º 7.315/2023, de forma retroativa à data de sua publicação, tornando-a sem efeito.
- Art. 4°. Esta Lei entrará em vigor na data da sua publicação. CÂMARA MUNICIPAL DE ASSIS, EM 24 DE MAIO DE 2023

#### **VIVIANE APARECIDA DEL MASSA MARTINS Presidente**

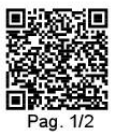

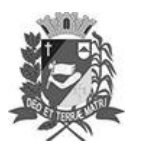

Assis, 24 de maio de 2023

### Diário Oficial de Assis

Prefeitura Municipal de Assis-SP<br>Diario criado pela Lei Municipal 6293/2017 www.assis.sp.gov.br

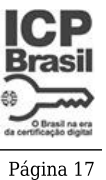

Ano XIX - Edição  ${\rm N}^{\rm o}$ 3718

### **ANEXOI**

### TABELA DE BASE DA CÂMARA

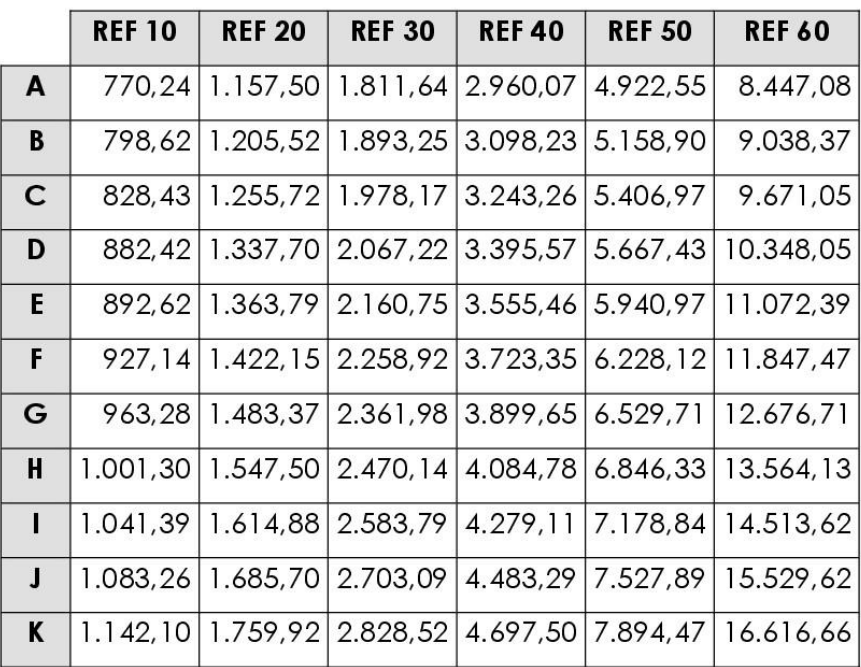

Lei nº 7,343-2023 - PL 69/2023 - Esta é uma cópia do original assinado digitalmente por Viviane Aparedda Del Massa Martins.<br>Para validar o documento, leia o código QR ou acesse https://sapl.assis.sp.leg.br/conferir\_assina

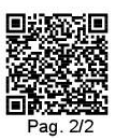

Assinado digitalmente por<br>VIVIANE APARECIDA<br>DEL MASSA MARTINS<br>131.954.108-93<br>Data: 24/05/2023 10:11